## Akademia Górniczo-Hutnicza Wydział Elektrotechniki, Automatyki, Informatyki i Elektroniki KIERUNEK INFORMATYKA STOSOWANA

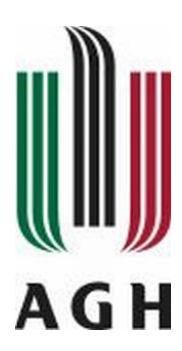

### Przetwarzanie Sygnałów w Systemach Diagnostyki Medycznej

# Laboratorium 6

Analiza sygnału w dziedzinie czasowo-częstotliwościowej z zastosowaniem transformacji falkowych

Przemysław Elias

Kraków, 1 czerwca 2011

#### 1 Wprowadzenie

Dokument przedstawia przykładowe użycie klasy sprawozdanie-agh do pisania sprawozdań w systemie L<sup>AT</sup>FX.

### 2 Konfiguracja

Do poprawnej kompilacji wymagane są następujące pliki:

- 1. sprawozdanie-agh.cls
- 2. logo-agh.jpg

Pliki te możesz skopiować do katalogu, w którym znajduje się dokument \*.tex (np.: taki jak ten przykładowy). Wadą tego rozwiązania jest konieczność każdorazowego kopiowania tychże plików w miejsce, gdzie znajduje się dokument, który chcemy skompilować.

Zalecam zatem skopiowanie plików sprawozdanie-agh.cls oraz agh-logo.jpg do zbioru klas LATEX, dzięki czemu nie będzie konieczności ich każdorazowego kopiowania. Jeśli korzystasz z systemu MiKTeX pliki te powinieneś umieścić w katalogu:

 $C: \$  Program Files \MiKTeX 2.9\ tex \ latex \AGH

Ścieżka ta może się różnić dla Twojej instalacji. Tak jak podałem w przykładowej ścieżce, warto stworzyć osobny katalog AGH i dopiero w nim umieścić omawiane dwa pliki.